LearningHouse.com

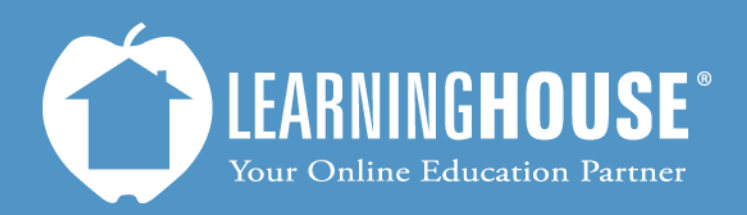

427 South Fourth Street, Suite 300 Louisville, KY 40202 (502) 589-9878

# BigBlueButton 0.8b Student Guide Enabling Audio

## **Enabling Audio**

### **Enabling audio as you enter the activity**

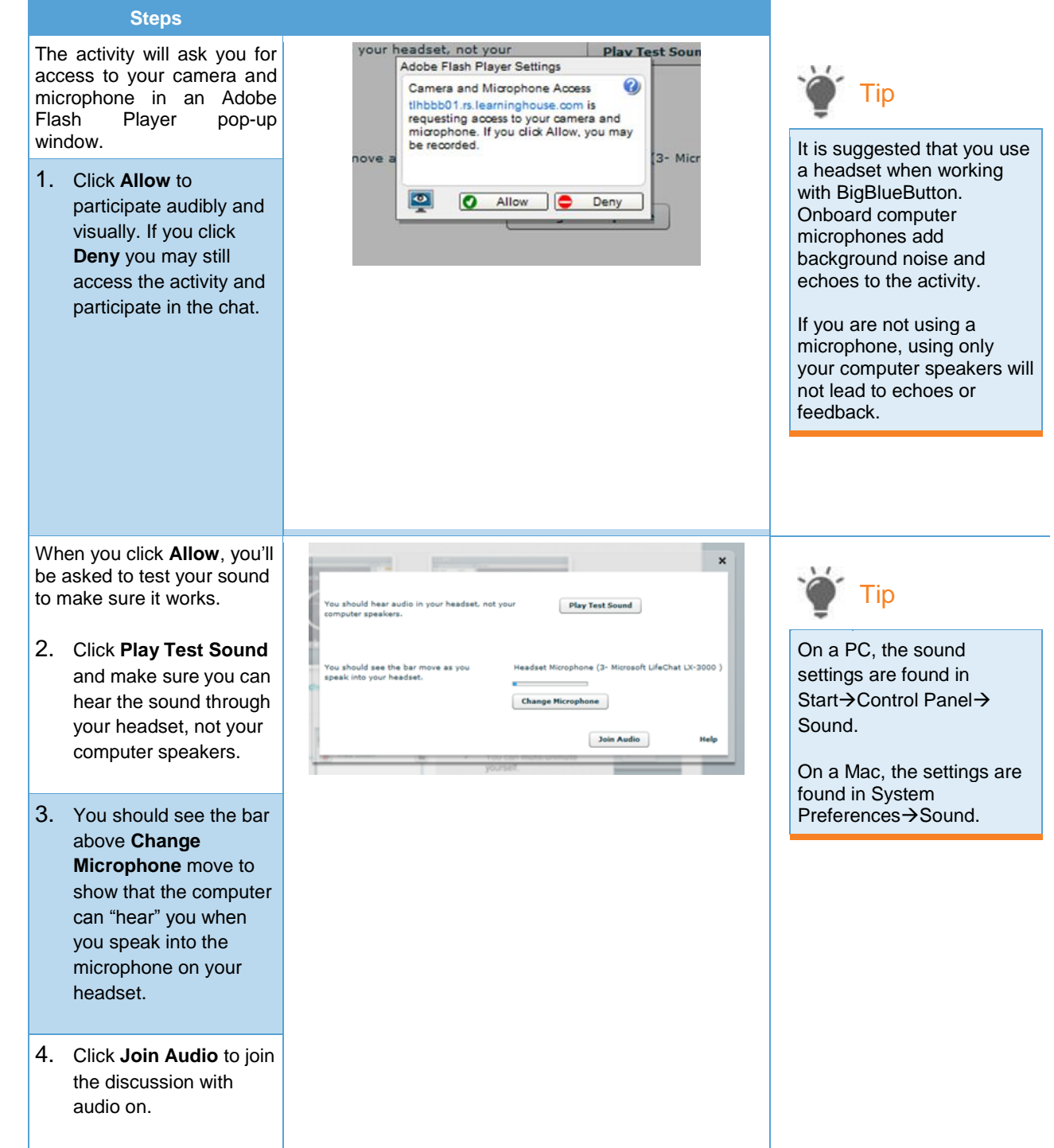

## **Enabling audio as you enter the activity**

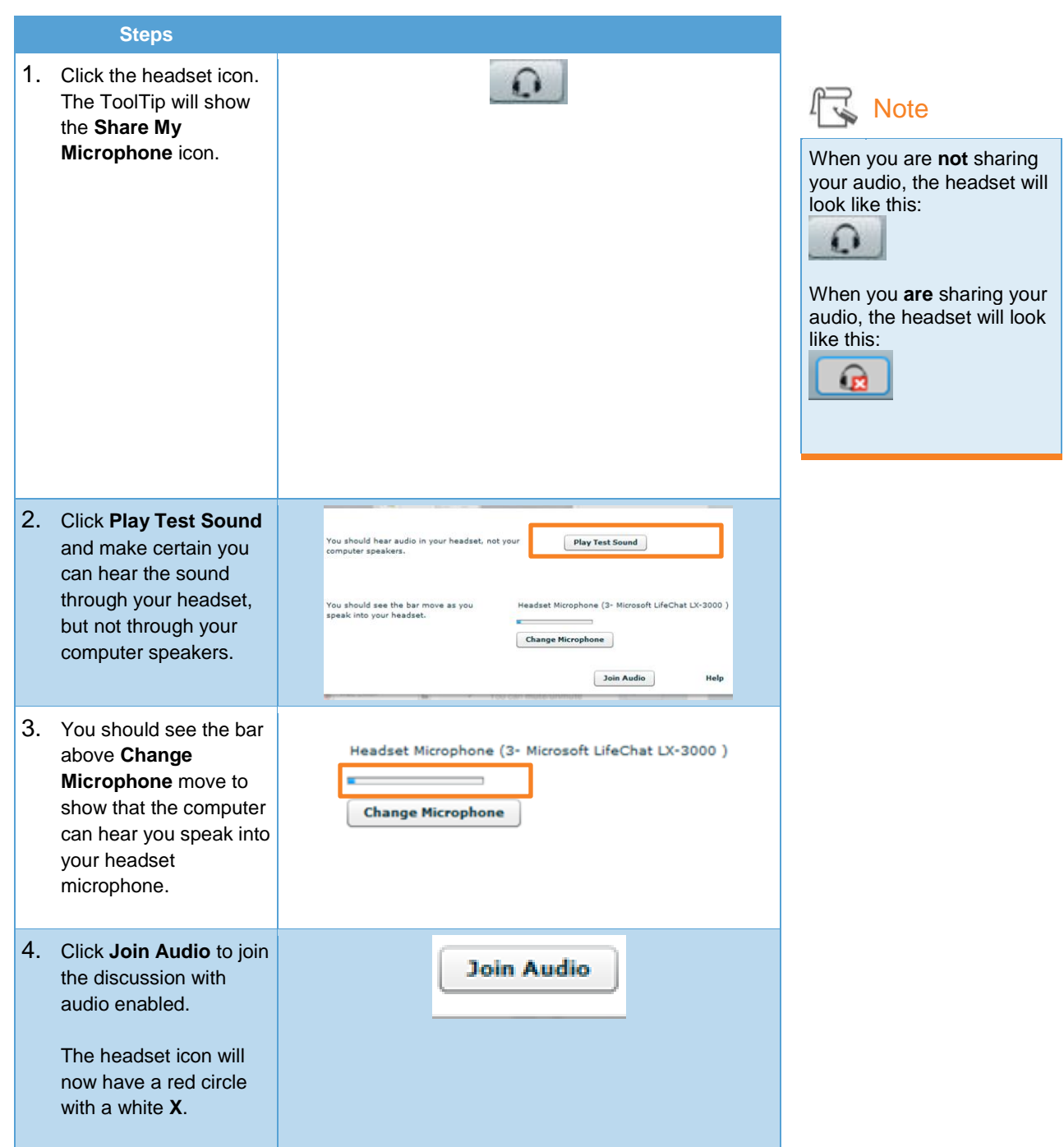

#### **Mute**

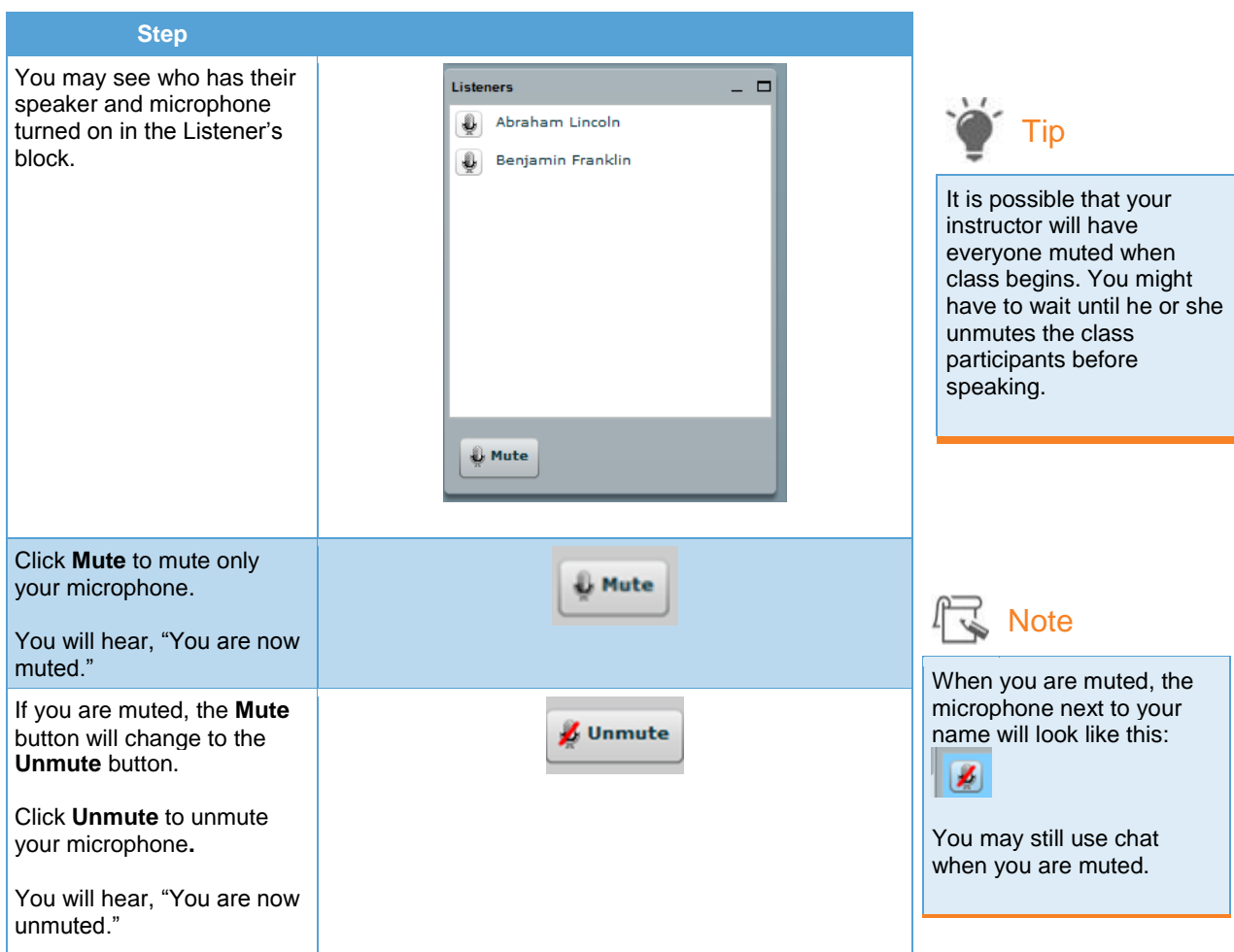